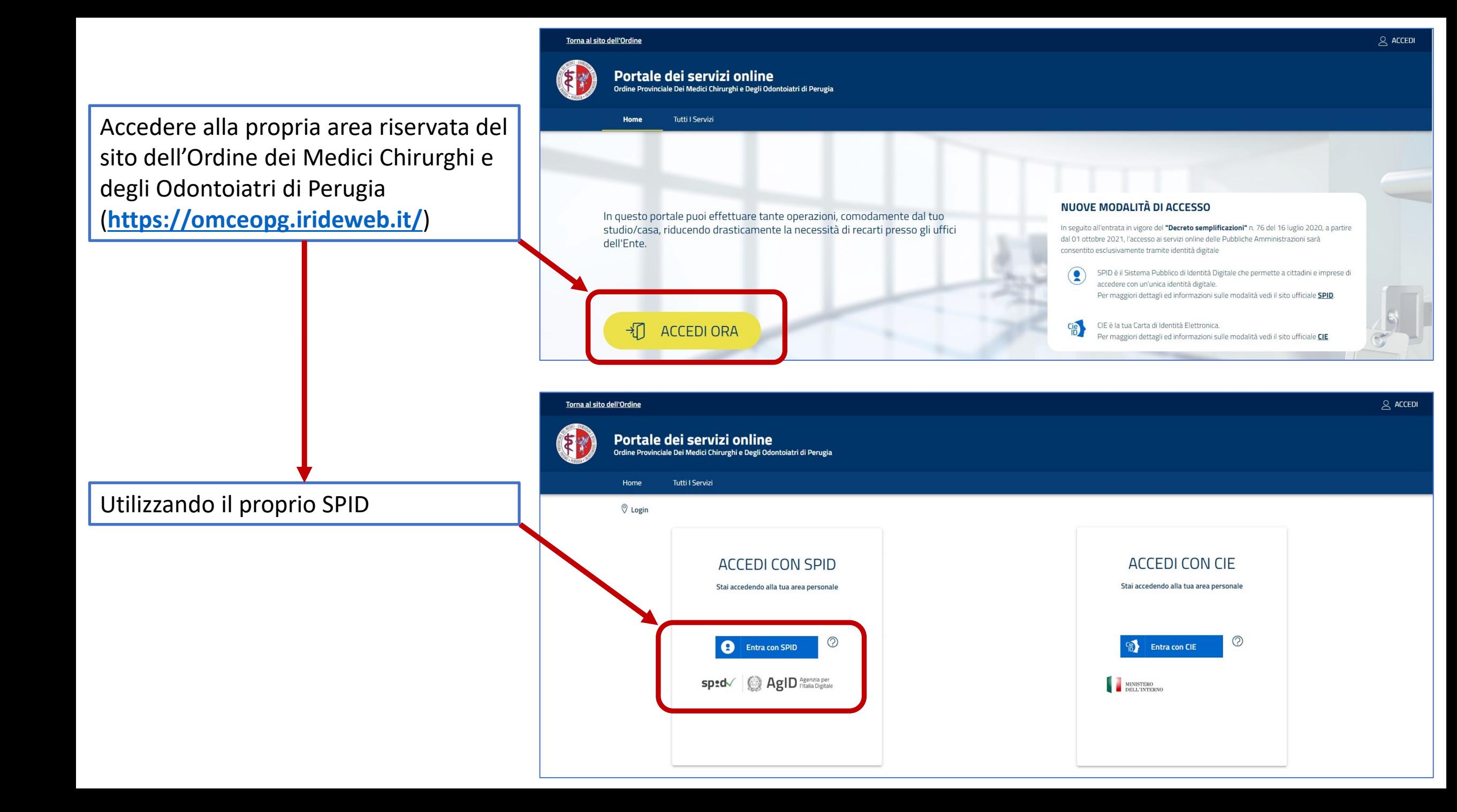

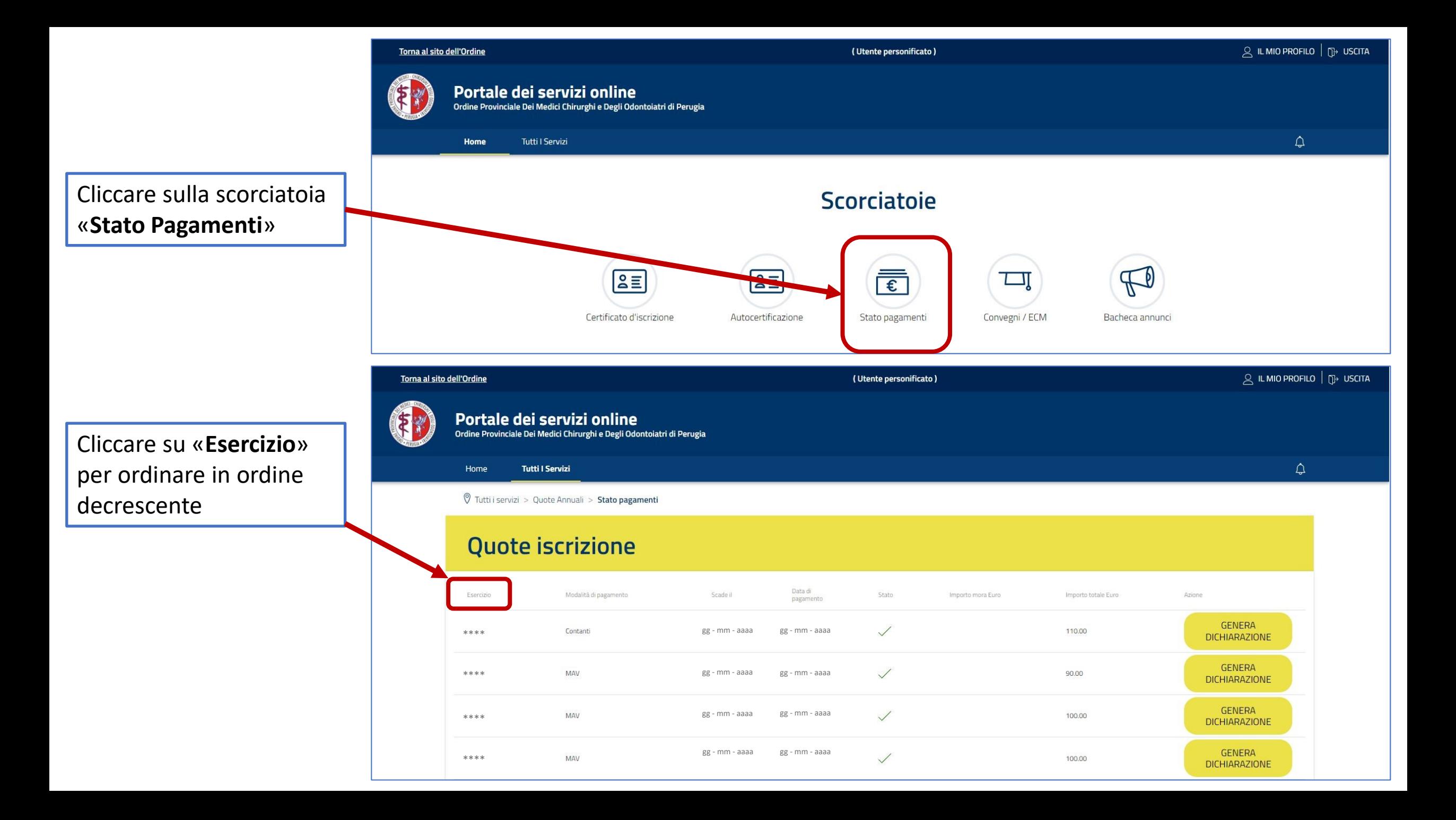

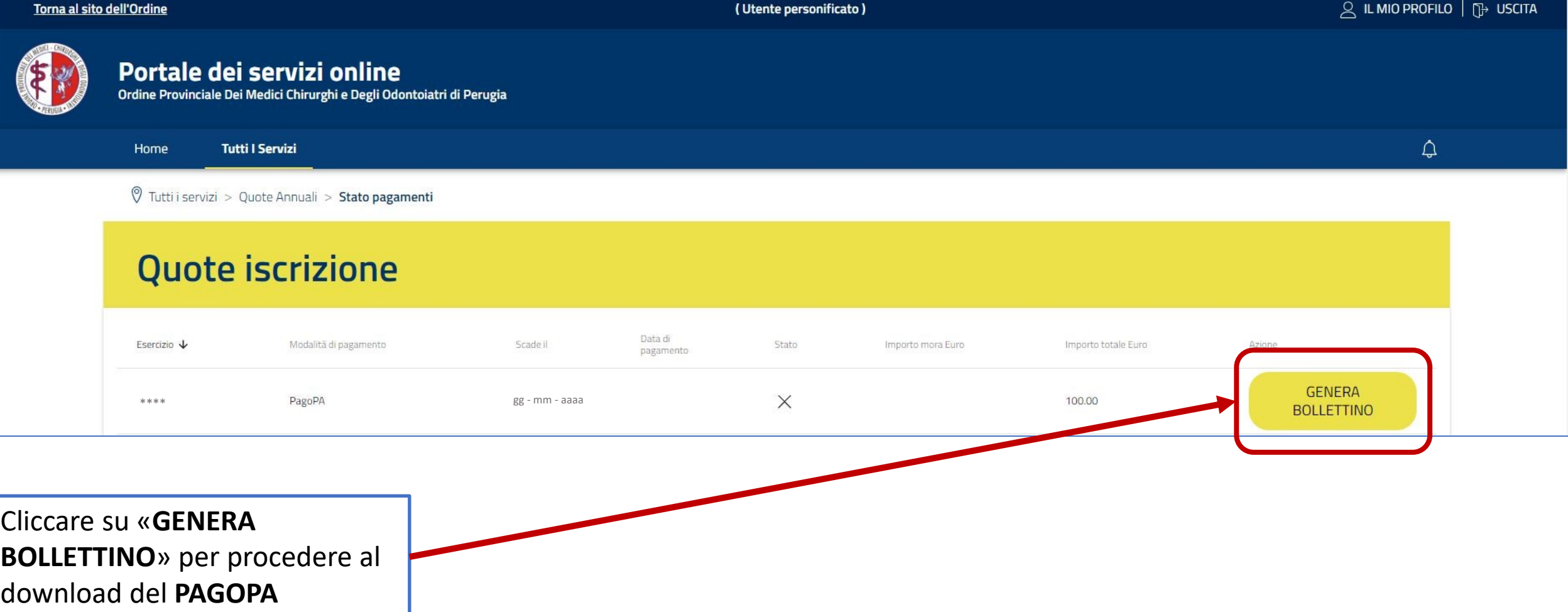

Una volta scaricato il **PAGOPA** sarà possibile effettuare il pagamento attraverso i canali consentiti ovvero:

- *Online dal proprio HomeBanking o dagli altri canali di pagamento tramite carte, conto corrente, CBILL.*
- *Fisicamente in Banca, in Ricevitoria, dal Tabaccaio, allo sportello Bancomat, al Supermercato tramite carte, conto corrente, o contanti*